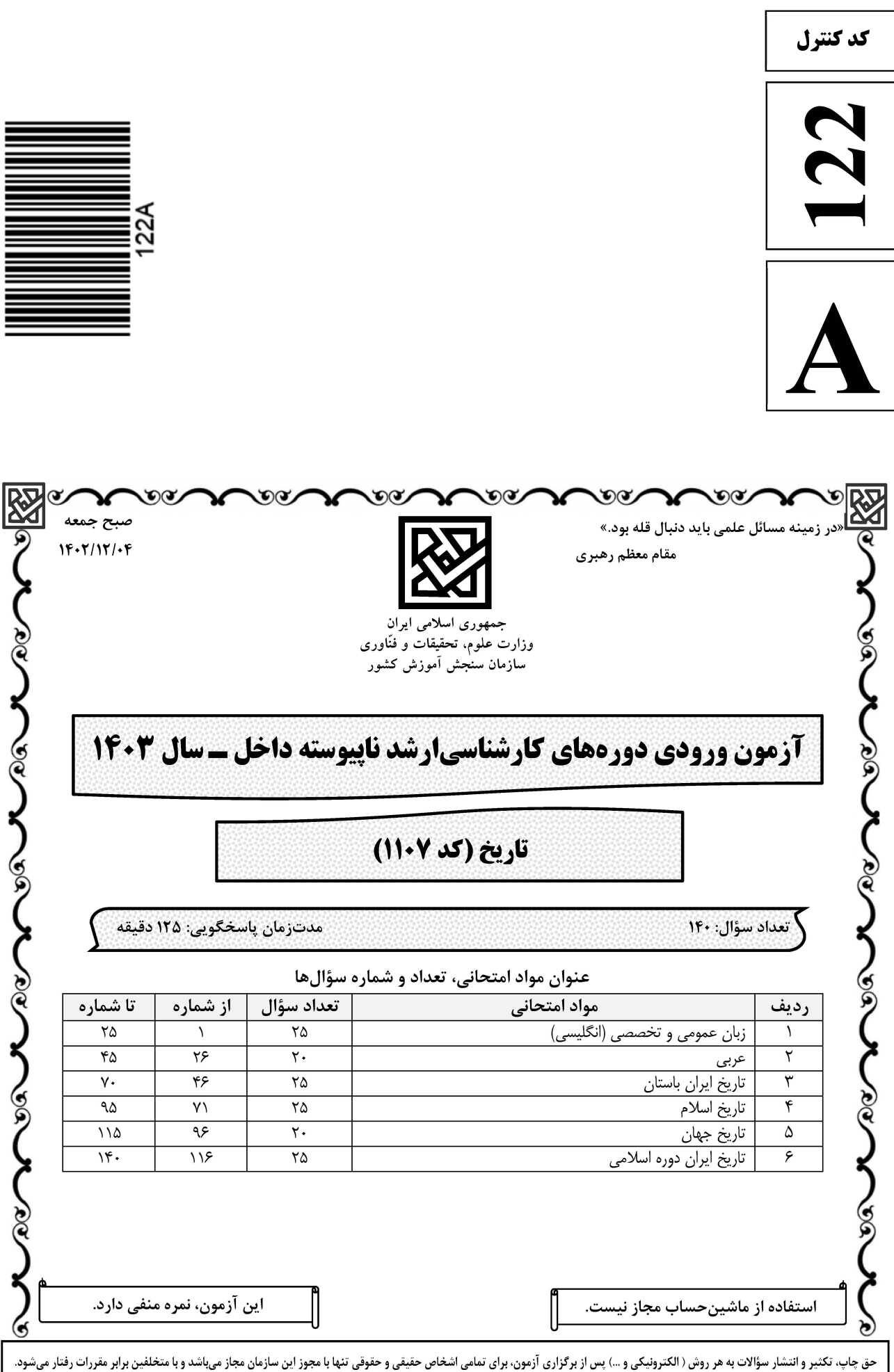

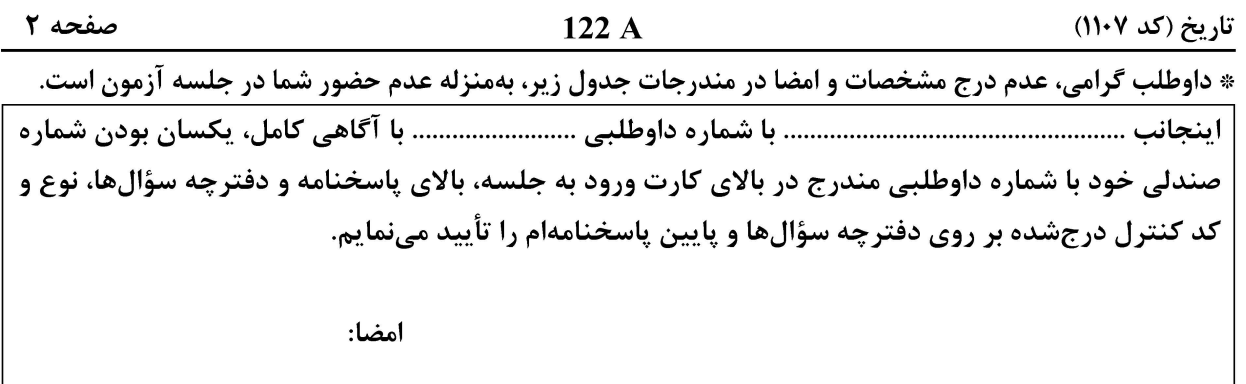

زبان عمومي و تخصصي (انگليسي):

#### **PART A: Vocabulary**

Directions: Choose the word or phrase  $(1)$ ,  $(2)$ ,  $(3)$ , or  $(4)$  that best completes each sentence. Then mark the answer on your answer sheet.

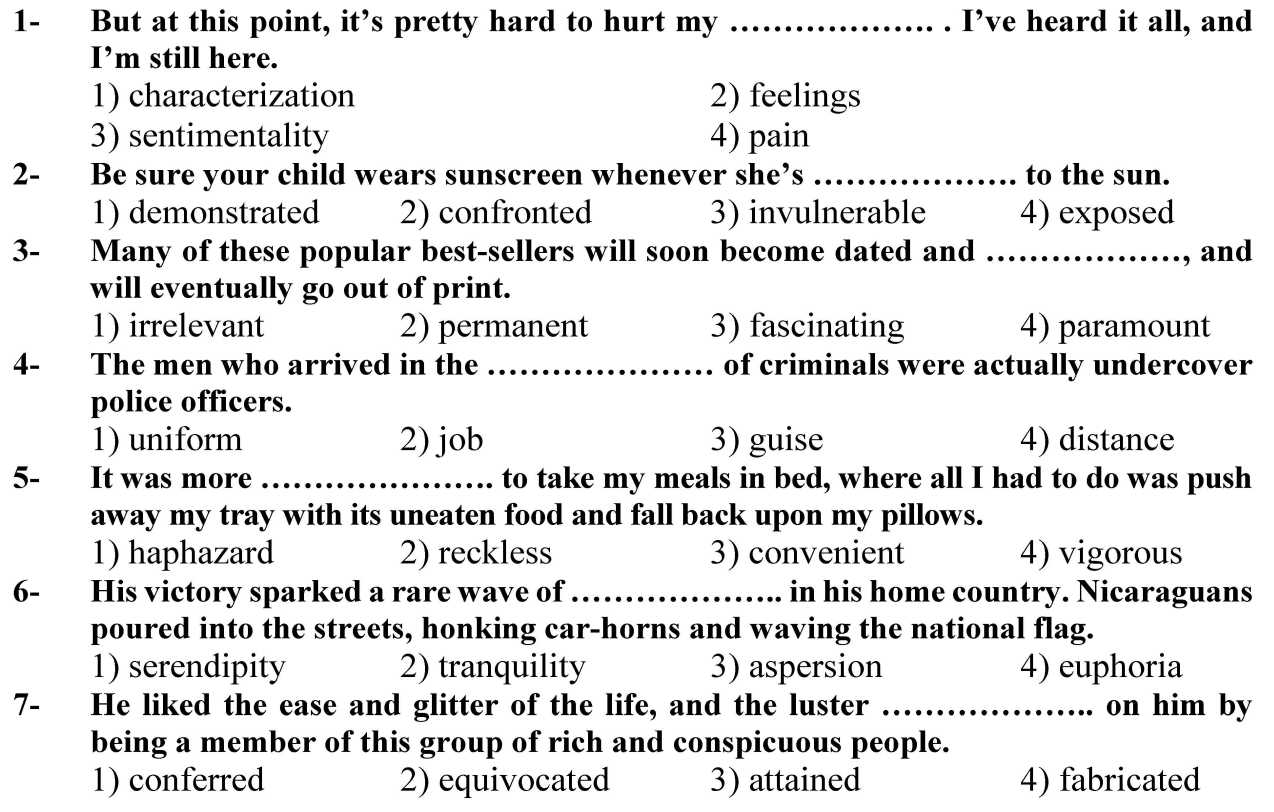

#### **PART B: Cloze Test**

Directions: Read the following passage and decide which choice  $(1)$ ,  $(2)$ ,  $(3)$ , or  $(4)$  best fits each space. Then mark the correct choice on your answer sheet.

Roman education had its first "primary schools" in the 3rd century BCE, but they official schools in Rome, nor were there buildings used specifically for the

#### **وب سایت تخصصی آزمون کارشناسی ارشد**

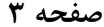

تاریخ (کد ۱۱۰۷)

at home, while less well-off children were taught in groups. Teaching conditions for teachers could differ greatly. Tutors who taught in a wealthy family did so in and they may have been highly educated.

- $8-$ 1) which depending 3) for depended
- 1) have employed  $9-$ 3) were employed
- 1) some of these tutors could have  $10-$ 3) that some of them could have
- 2) and depended
- 4) that depended
- 2) employed
- 4) employing
- 2) because of these tutors who have
- 4) some of they should have

#### **PART C: Reading Comprehension**

Directions: Read the following three passages and answer the questions by choosing the best choice  $(1)$ ,  $(2)$ ,  $(3)$ , or  $(4)$ . Then mark the correct choice on your answer sheet.

#### PASSAGE 1:

Peoples speaking languages of the Indo-Iranian subgroup of the Indo-European language family probably entered Iran from the northeast early in the second millennium BCE. The indigenous inhabitants with whom they intermingled to form the ancestors of the later Iranian population are little known. The Elamites of the province of Fars in the southwest had a written language unrelated to Iranian. Other pre-Iranian languages are unknown.

The ancient Iranians gradually developed an identity separate from the related peoples who moved on to occupy northern India. However, their cultural and religious traditions long remained similar. In Iran a priest named Zoroaster reformed the Indo-Iranian polytheistic faith along ethical lines and preached a religion with one god, Ahura Mazda, and an underlying dualistic theology pitting Good against Evil. The Avesta is the religious book of the Zoroastrian religion.

Scholars debate the dates and geography of Zoroaster's life, but his religion was practiced at the time of the earliest historically attested Iranian dynasties, the Medes and the Persians. Media lay in the central Zagros Mountains; Periss (the name is the Greek form of Fars) lay in the southwest. The history of the Medes and of the Persian Achaemenid dynasty (named for an ancestor, Achaemenes) is known primarily from Greek historians such as Herodotus, from the great Cliffside inscriptions in Old Persian at Behistun, and from the excavation of palaces and tombs at Persepolis and Pasargadae.

#### Indo-Iranian languages, according to the passage, ....................  $11-$

- 1) constitute a branch of the Indo-European language family
- 2) were languages only spoken by early Iranians
- 3) emerged in the second millennium BCE
- 4) consist of a limited group of languages

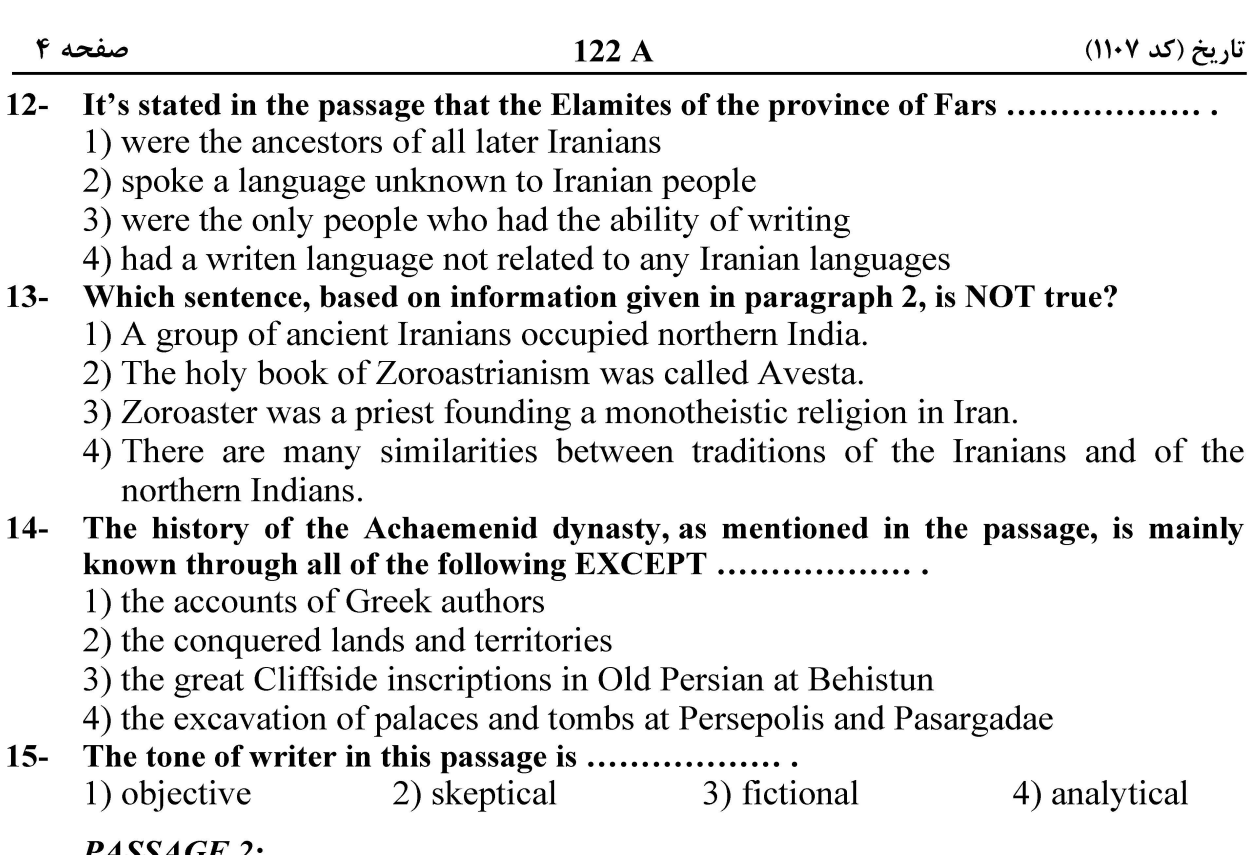

#### PASSAGE 2:

The mid-Elamite kingdom, the third period, is undoubtedly the most splendid era of the ancient Susa. Shoturk Nahunteh (the first king) expanded the kingdom's border to a large extent. He constructed several monuments and buildings. During this period, old traditions were revived and warmly welcomed by people. Five kings continued this trend for 70 years.

Along with the diminishing power of Shotruky dynasty, peace ceased to exist and people had to go back to migratory lifestyle. Therefore, the history of Shush is somewhat unclear until the 8th century BC. During this period, the Medes rose to power in the Iranian plateau and helped the revival of Iranian culture and mingled it with the culture of Elamites' and other previously existing local communities.

At the end of the 8th century BC, Medes supported and helped the revitalization of the realm of Anshan and Shush kingdom to come up with a new era, New Elamite. They fought against the Mesopotamian rulers several times and won the battles.

In 645 BC, dissatisfied with the result of the former battles, Ashur Banipal sought an excuse by demanding Elamites the statue of their god Nanay. As Elamite king of the time knew this would be the end of his life to answer him positively. he decided to resist against his request. Then, Assyrians attacked Susa and hugely devastated the ancient city of Susa.

- $16-$ The word "splendid" in the first line of the passage is similar in meaning to ............ 1) different 2) golden 3) common 4) silent
- Shoturk Nahunteh, according to paragraph 1, did all of the following EXCEPT ............  $17-$ 1) increasing the borders of his existing kingdom
	- 2) constructing new buildings and monuments
	- 3) reviving precious traditions and cultures
	- 4) welcoming warmly new people to Iran

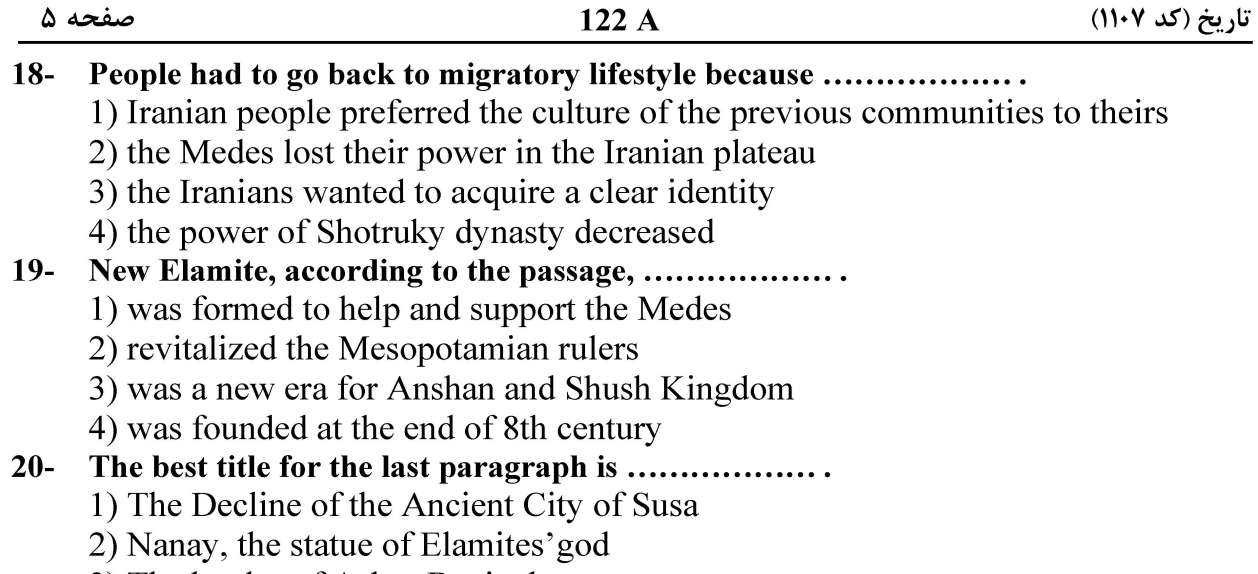

- 3) The battles of Ashur Banipal
- 4) Susa as a huge old city

#### PASSAGE 3:

Al-Azhar Al-Sharif was founded in Cairo, Egypt and despite not gaining university status until 1961, it is still technically among the world's oldest universities. For over a millennium, it has been a hugely respected center of Islamic learning and began as a "madrasa," teaching students from primary to tertiary level. Named after the mosque in Cairo's medieval quarter, it was founded by the Shi'ite Fatimid Dynasty in 970 AD and was formally organized by 988 AD.

Al-Azhar's educational format remained relatively informal during much of its early history: there were no entrance requirements, no formal curriculum and no degrees. Students studied Islamic law and the Quran in detail, as well as theology, the Arabic language, logic, grammar and how to calculate the phases of the moon.

Through its time, Al-Azhar has experienced much political instability, most notably in the 12th century, when a new dynasty took power and destroyed 100,000 texts. In the late 19th century, admission requirements, examinations and a number of modern subjects were introduced.

In the early 1960s, Al-Azhar was nationalized and underwent substantial reforms, resulting in the addition of the faculty of medicine and the faculty of engineering. Women also began to be admitted to study in 1962.

#### $21 -$ It's stated in the passage that Al-Azhar ....................

1) is technically the oldest university in the world

2) is the first center granting degree for Islamic learning

3) had classes for all levels from primary to advanced levels

4) is considered to be a university rougly since the second half of the 20th century

#### Al-Azhar, according to the passage, ...................  $22 -$

1) is a center teaching Islam according to the Shi'ite Doctrine

2) derived its name from a mosque in Cairo, Egypt

3) was formally organized in 970 AD

4) was a relic in in Cairo's medieval quarter

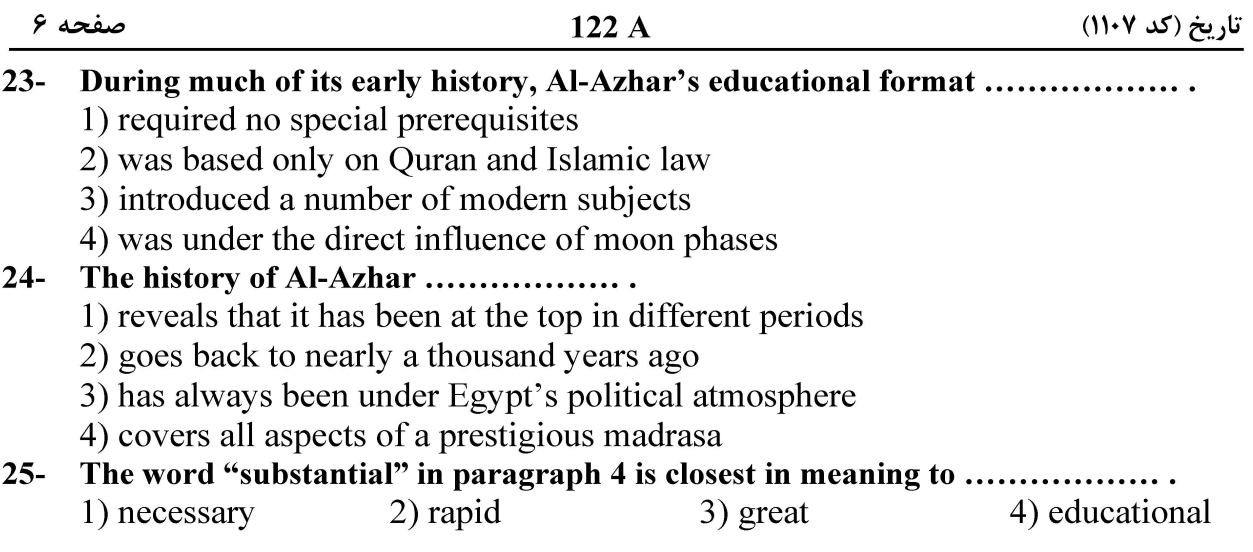

–ربئ:

■ ■ عيّن الأنسب و الأدق للجواب عن الترجمة أو التعريب أو المفهوم (٢٦–٣٥)

- ٢٦ ﴿ و لا تَقفُ ما ليس لك به علمٌ، إنِّ السمعَ و البصرِ و الفؤادَ كلُّ اولئكُ كان عنه مسؤولًا﴾: ١) آنچه را به آن علم نداري پيروي مكن، چه گوش و چشم و دل همهٔ آنها نسبت به آن مسؤول هستند! ٢) در مقابل آنچه علم نداري ايستادگي مکن، زيرا هر يک از گوش و چشم و دل نسبت به آنها مسؤوليت دارند! ٣) در برابر آنچه علمی نداری توقّف مکن، زیرا هر یک از قوای سامعه و باصره و قلب پاسخگوی آن خواهند بود! ٤) از آنچه بدان علمي نداري تبعيّت مكن، چه قواي سامعه و باصره و دل همگي در برابر آن پاسخگو خواهند بود! ٢٧ – « أرضُــكم فَريبة من الماء بعيدة من السّــماء، خفَّت عقولكم و سَــفِهت حُلومكم، فأنتم غرض لنابل و أكلةٌ لآكل و فريسة لصائل!»: ۱) زمینتان به آب نزدیک و از آسمان دور شده است، خردهایتان سبک و رؤیاهایتان سفیهانه شده، و هدف*ی* خوب برای تیراندازان و لقمهای چرب برای خورندگان و صیدی برای صیّادان شدهاید!
- ۲) سرزمینتان به آبها نزدیک شده و از آسمانها دور، خردتان سبک گشته و فکرتان به سفاهت گراییده، در نتیجه در معرض تیراندازی دشمنان قرار گرفته و غذائی چرب و نرم برای هر پرخوری شدهاید و طعمه برای شکارچیان!
- ۳) زمین شما به آبها نزدیک است و از آسمانها دور، عقل شما سبک است و فکرتان چون سفیهان، لذا طعمهای شدهاید برای تیراندازان و لقمهای برای خورندگان و صیدی برای صیّادان!
- <mark>٤)</mark> سرزمین شما به آب نزدیک است و از آسمان دور، عقلهایتان سبک و افکارتان سفیهانه است، شما هدفی برای هر تیراندازی هستید و طعمهای برای هر خورندهای و صیدی برای هر صیّادی!

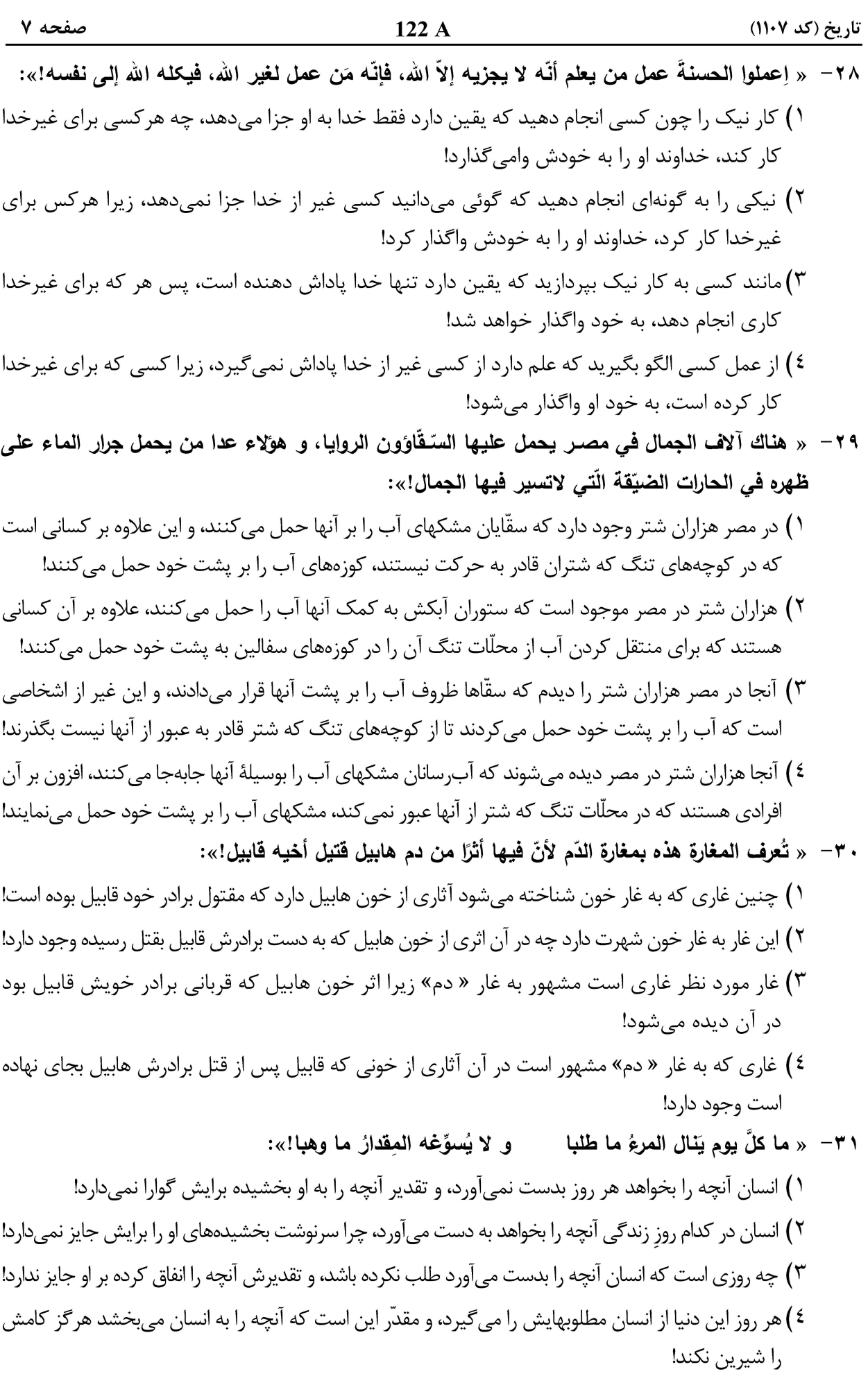

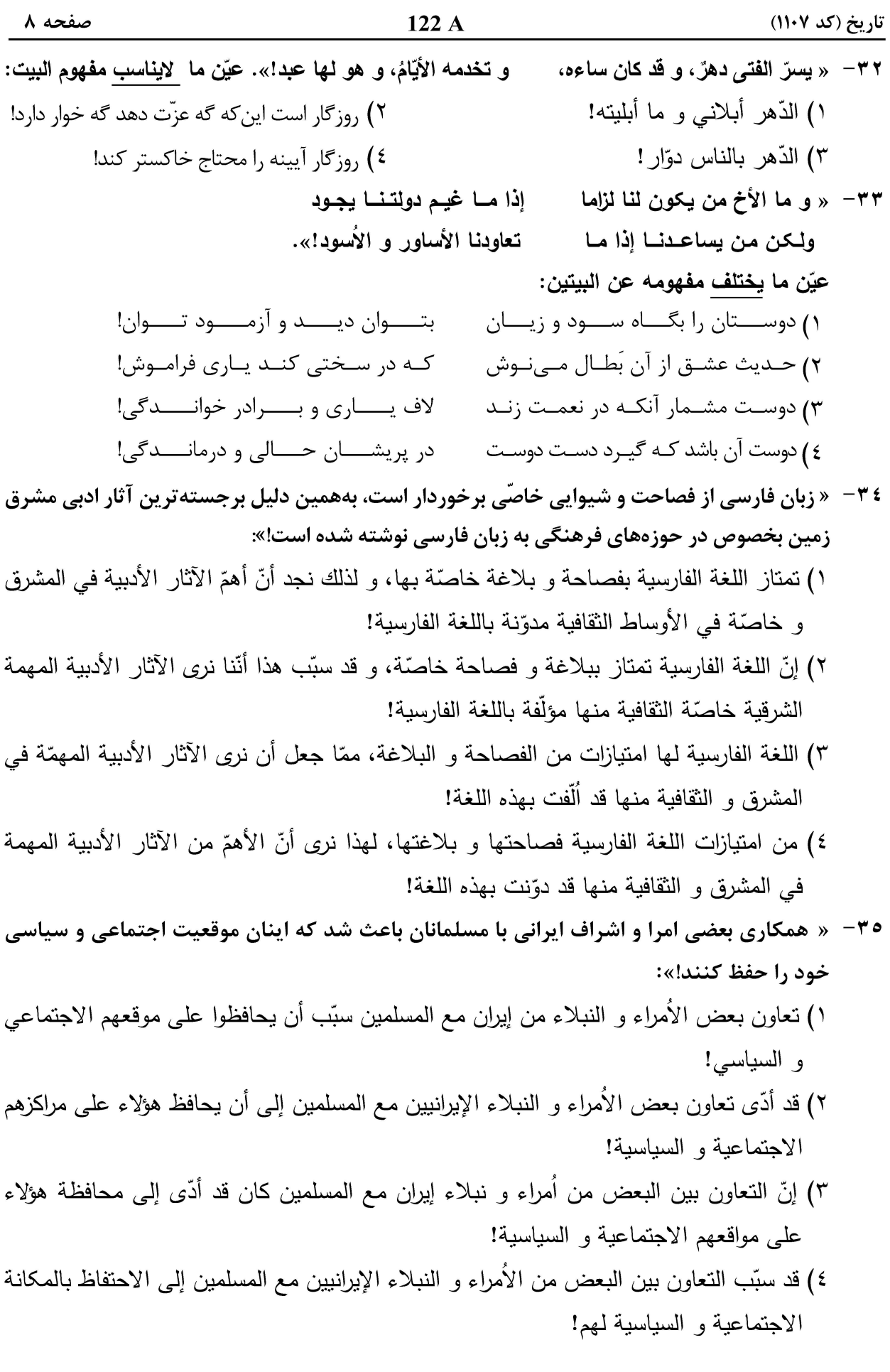

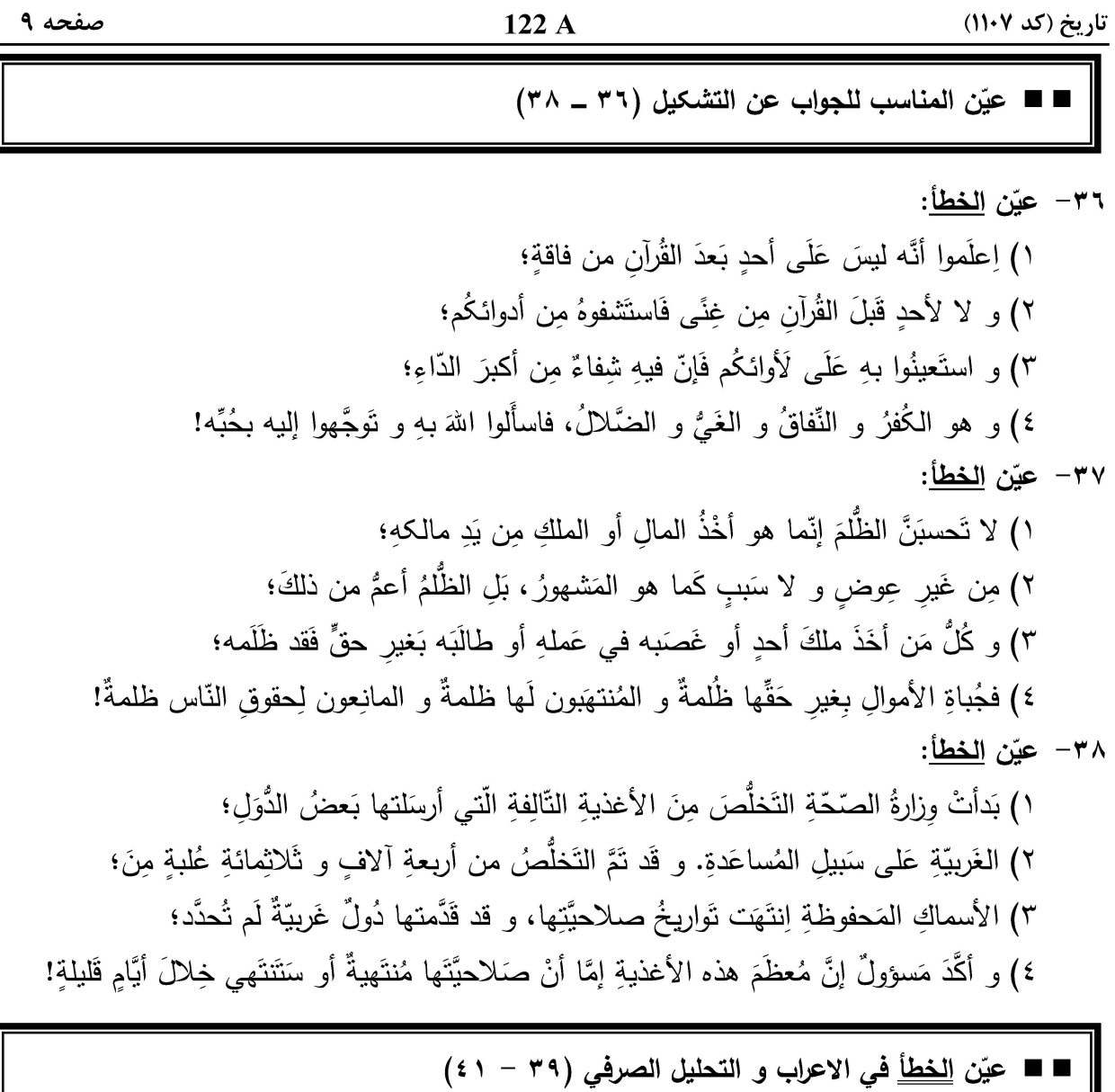

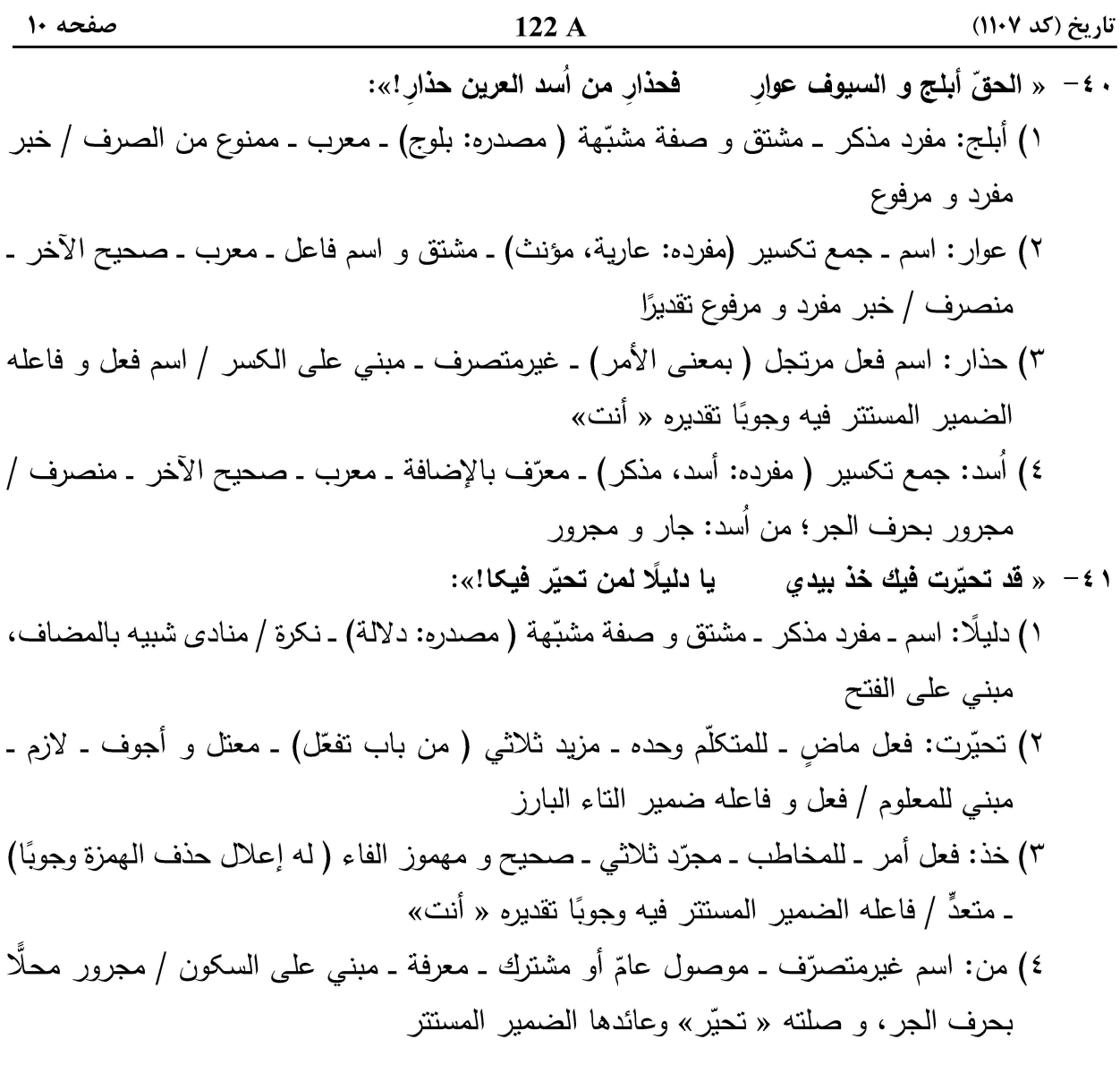

■ ■ عيّن الصحيح للجواب عن الأسئلة التالية (٤٥-٤٥)

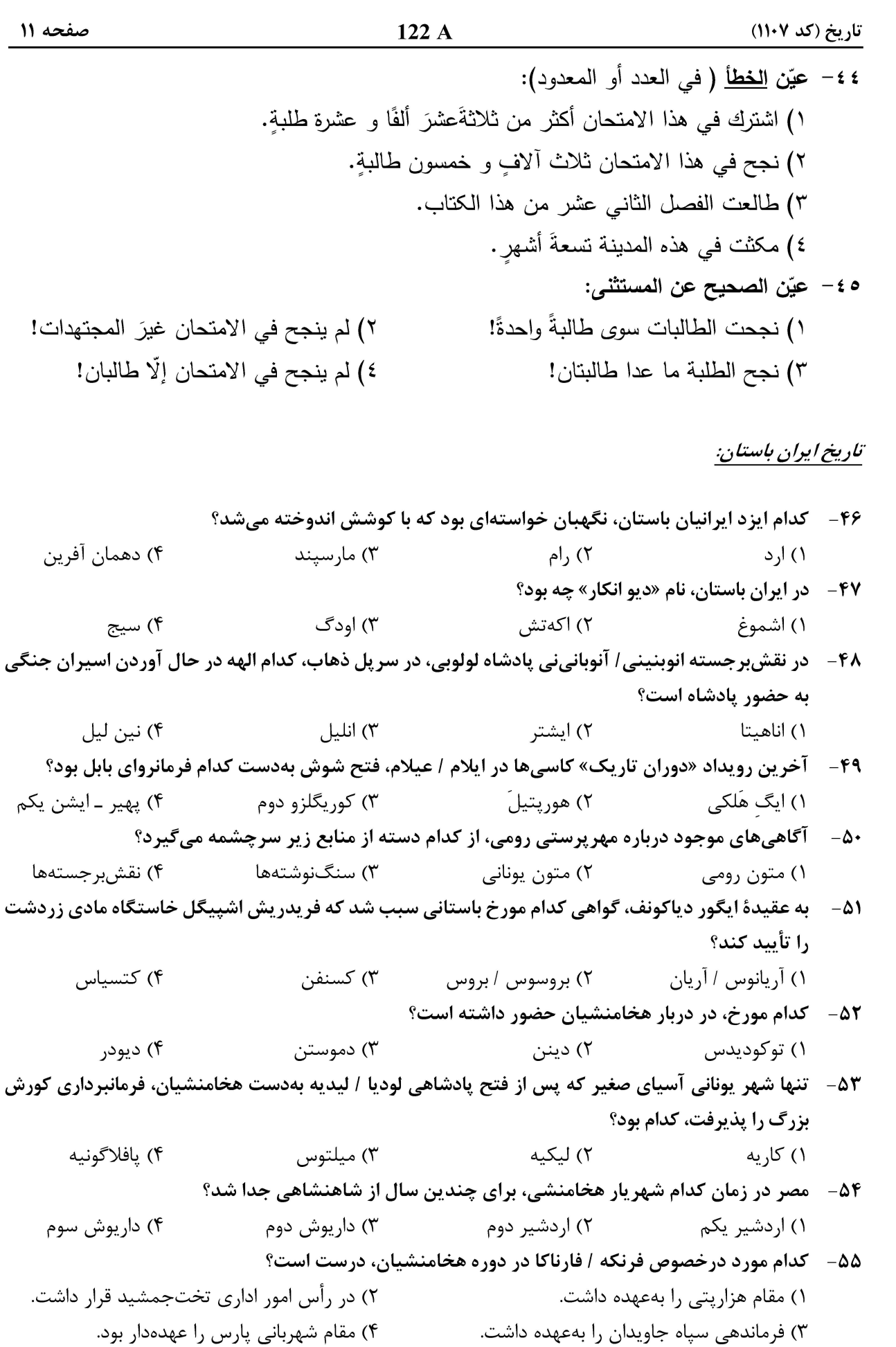

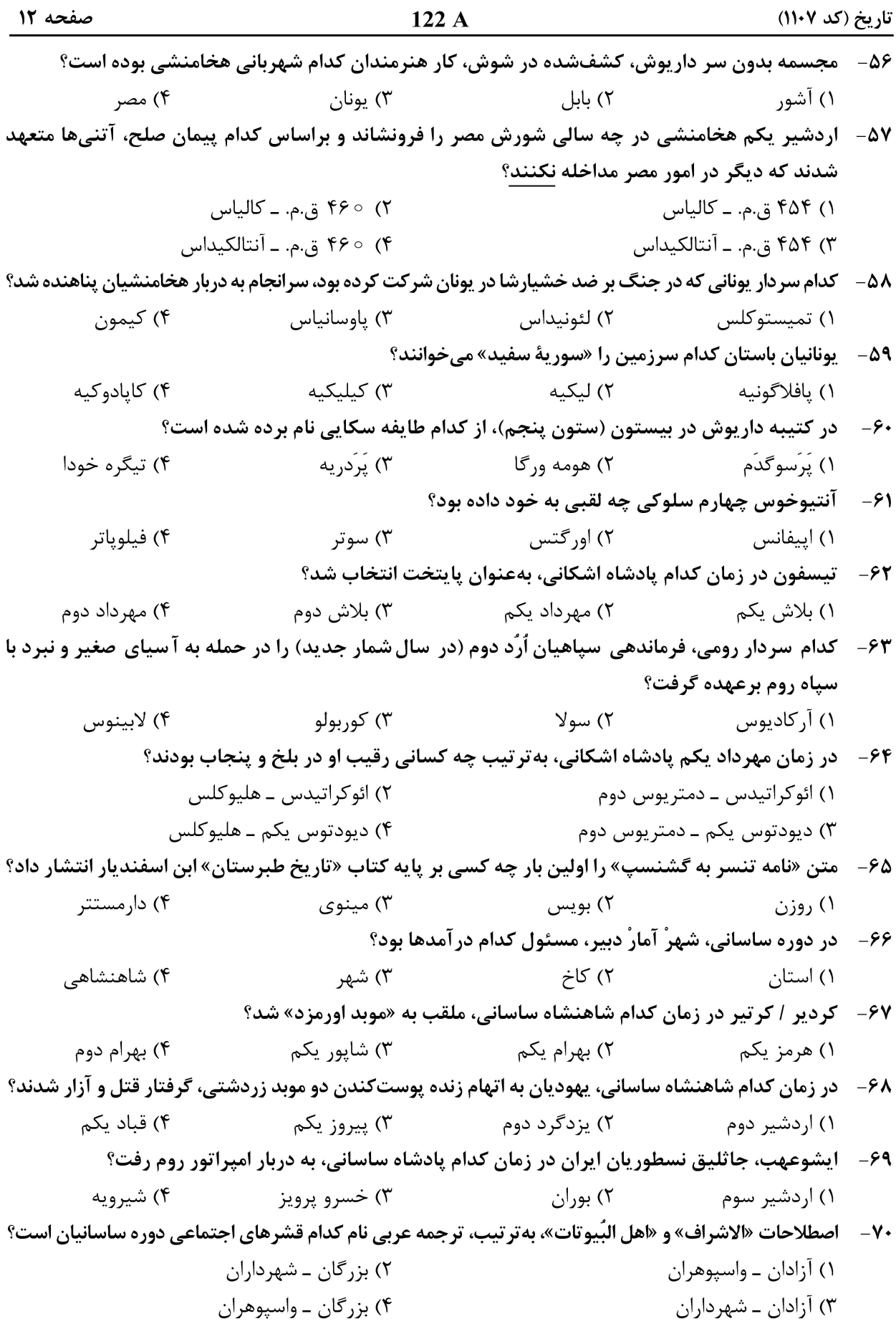

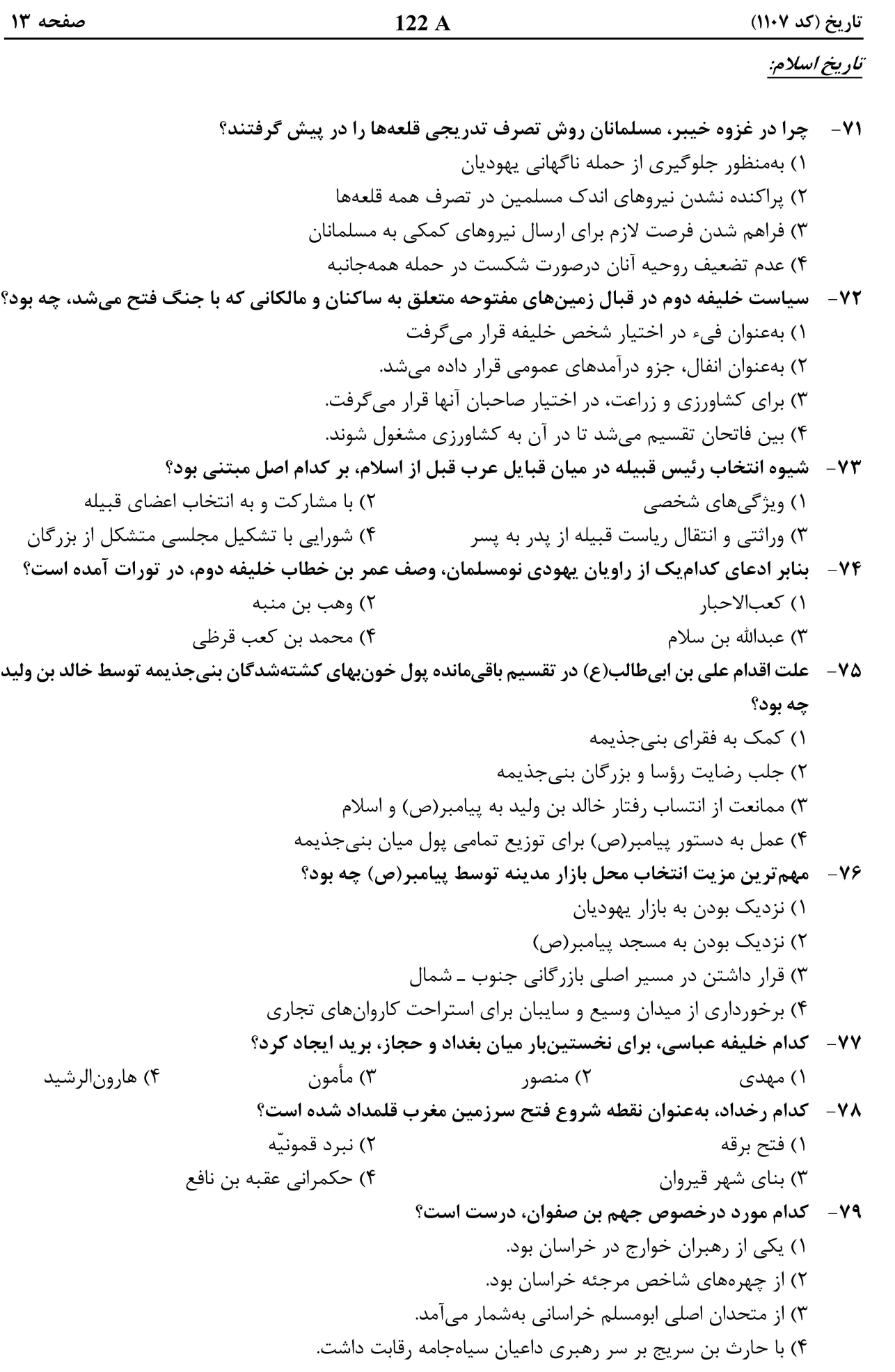

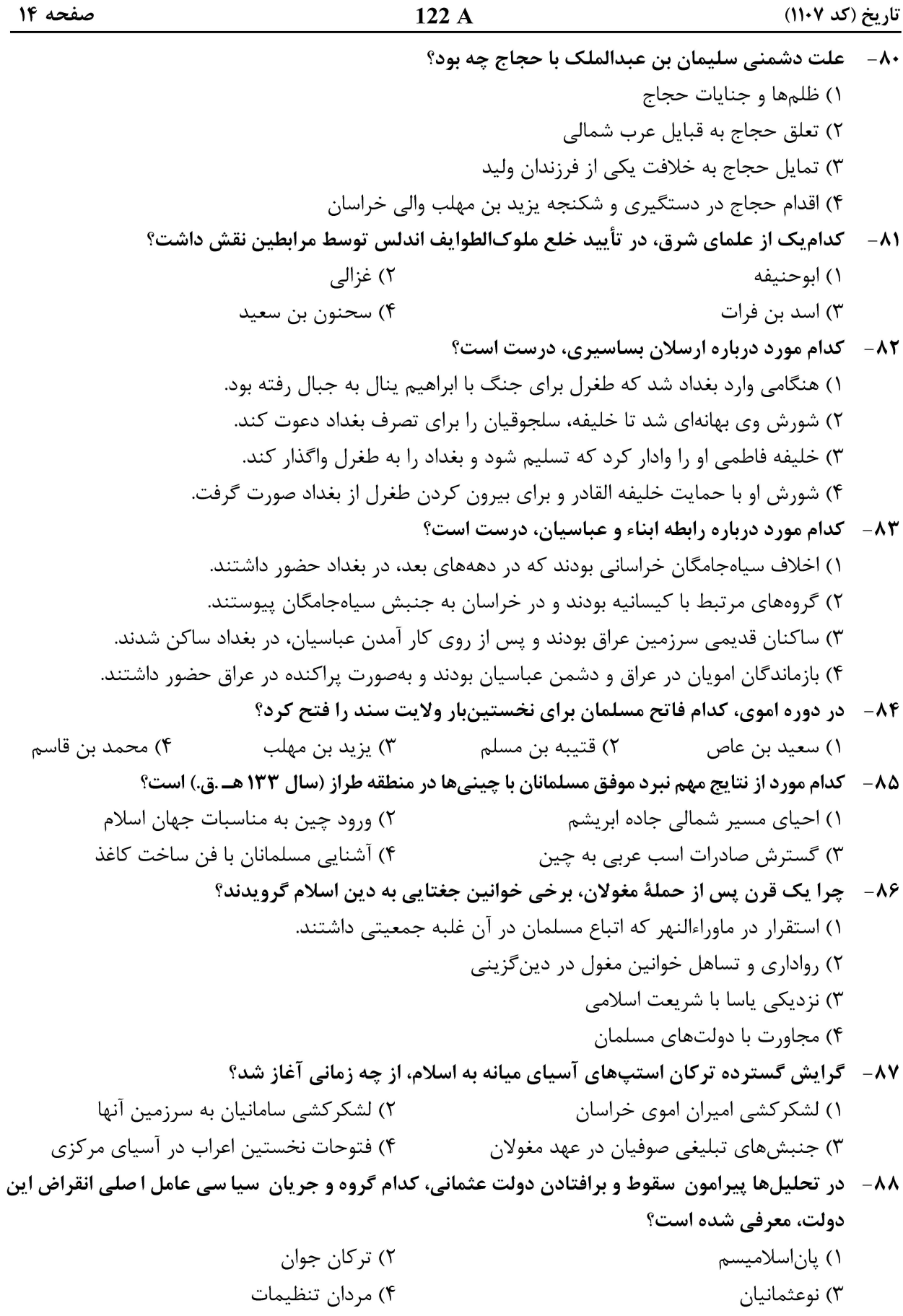

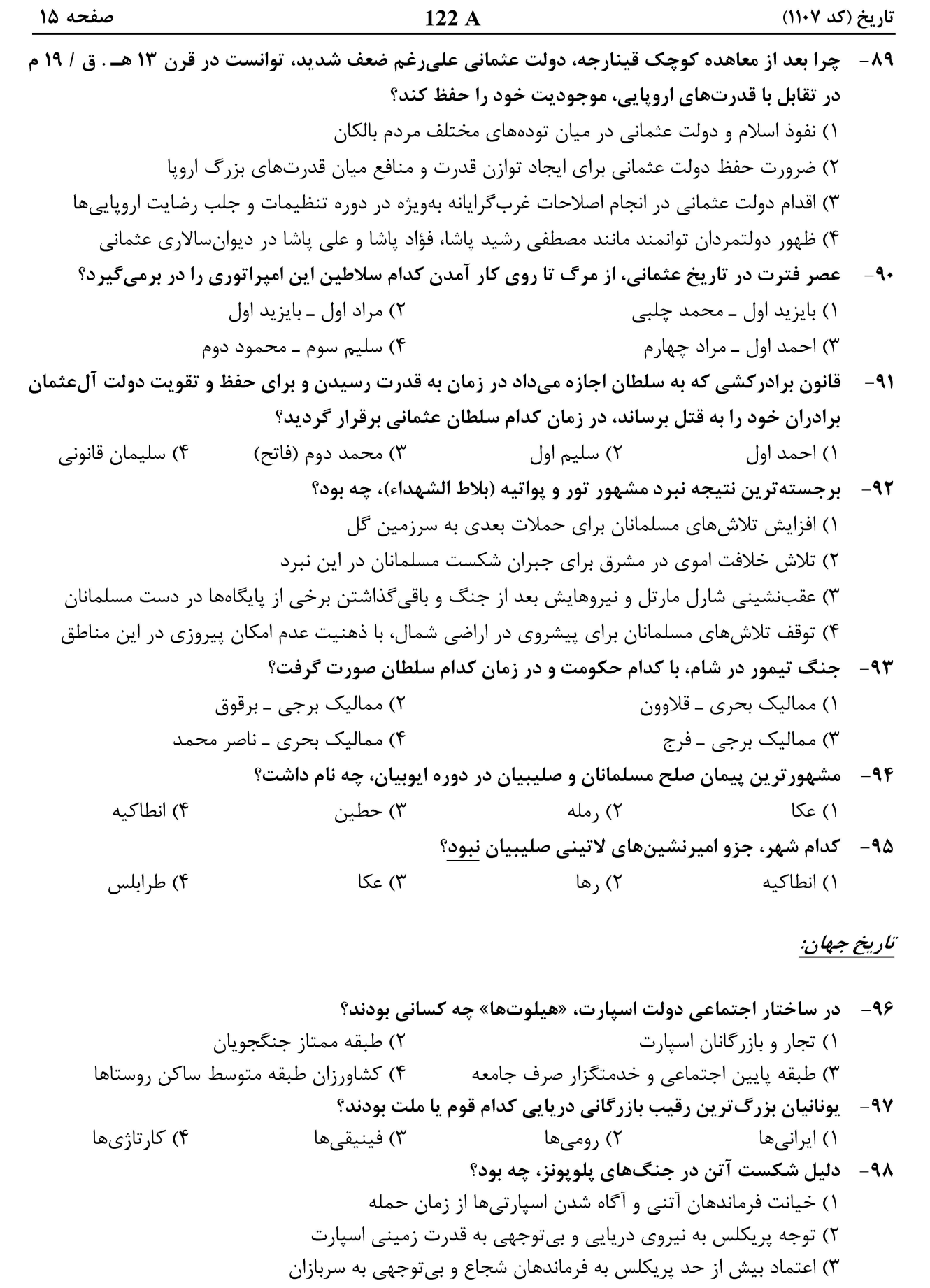

۴) توجه بیش از حد پریکلس به نیروی زمینی و بیتوجهی به نیروی دریایی اسپارت

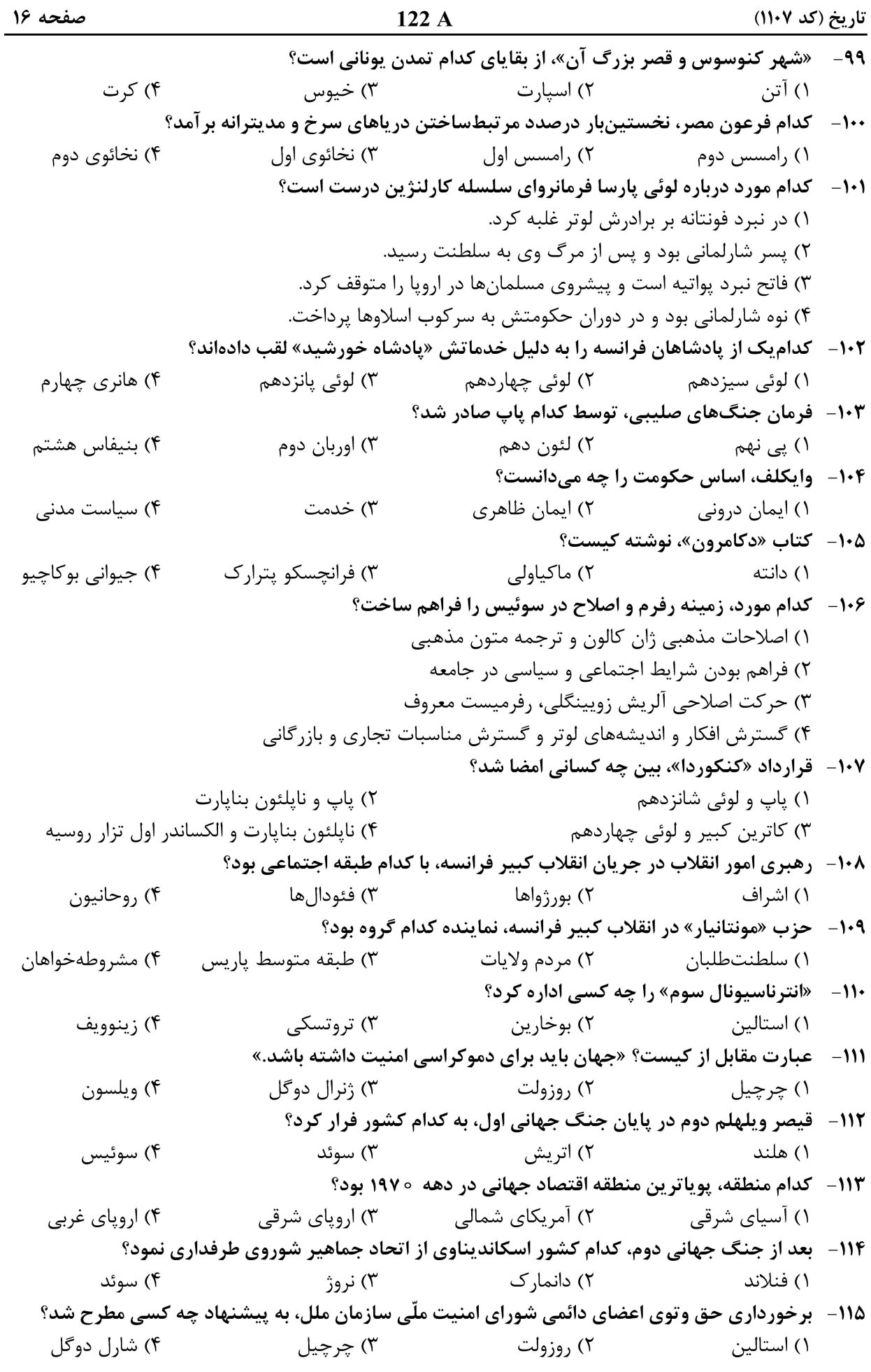

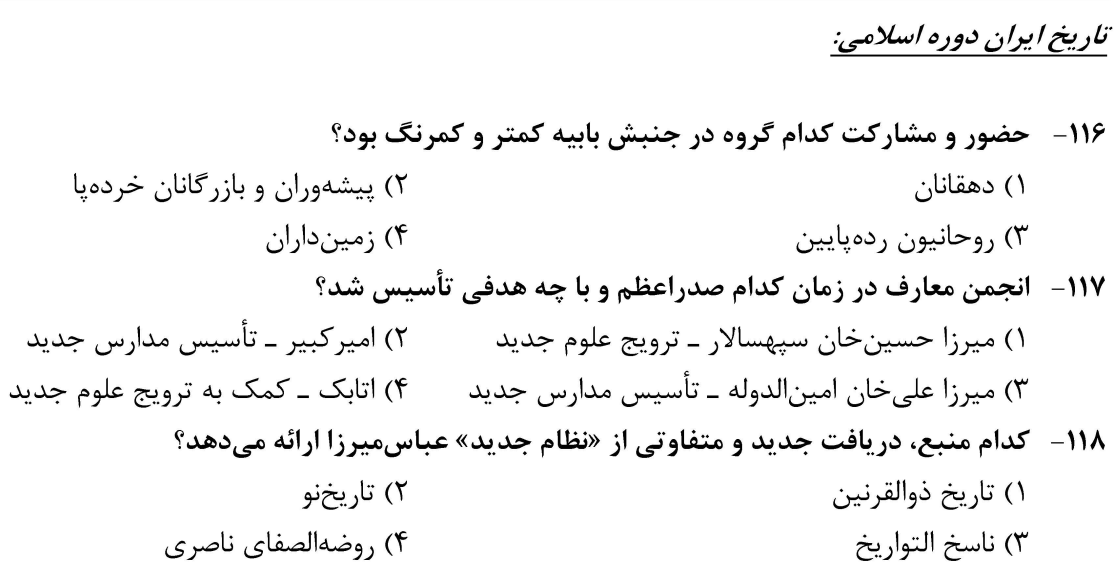

تاریخ (کد ۱۱۰۷)

#### **آخرین اخبار و اطلاعات کارشناسی ارشد در وب سایت مسترتست**

 $122A$ 

۲) پیشهوران و بازرگانان خردهپا

۲) امیرکبیر ــ تأسیس مدارس جدید

۴) زمینداران

۲) تاریخنو

۴) روضهالصفای ناصری

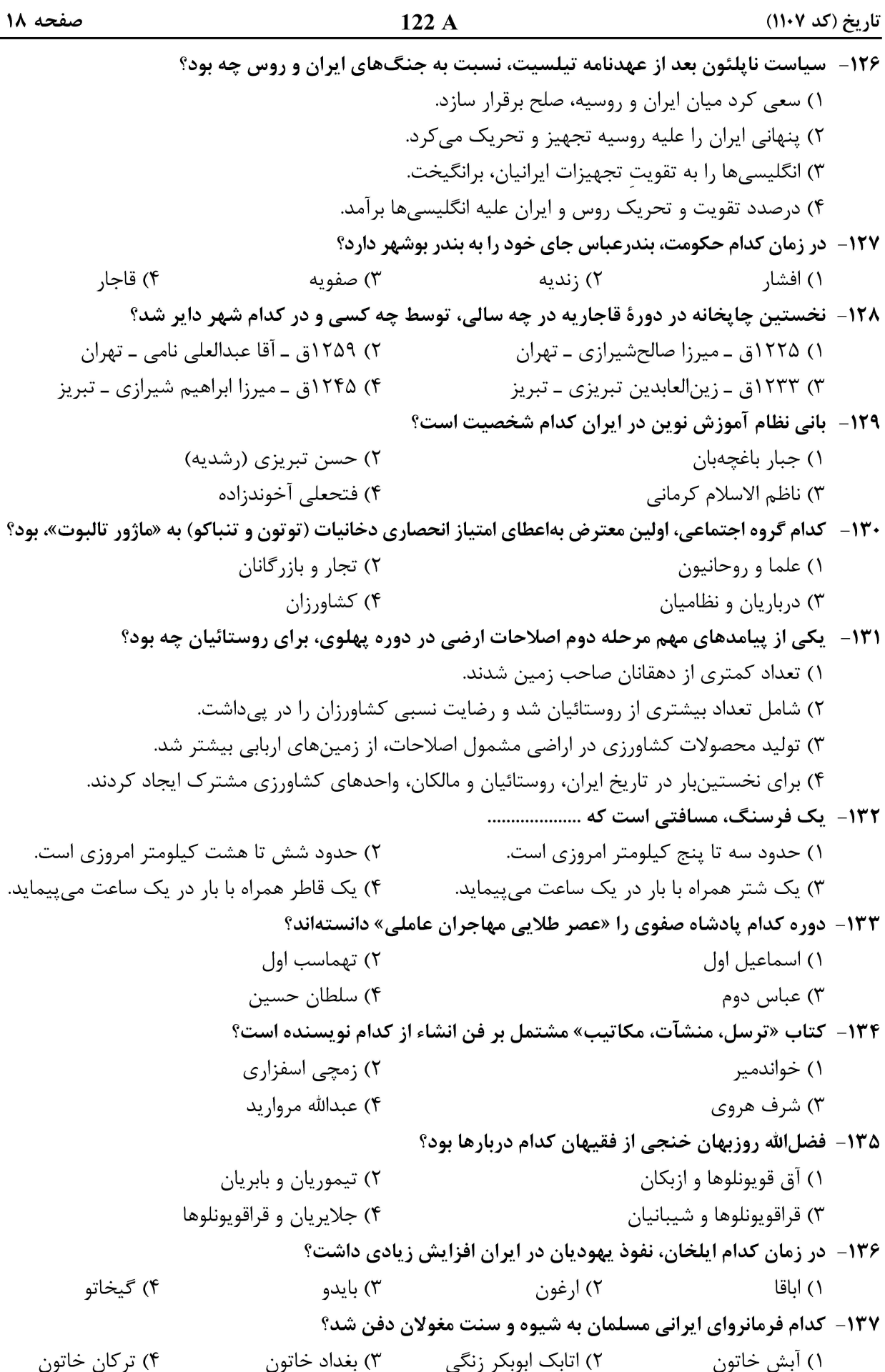

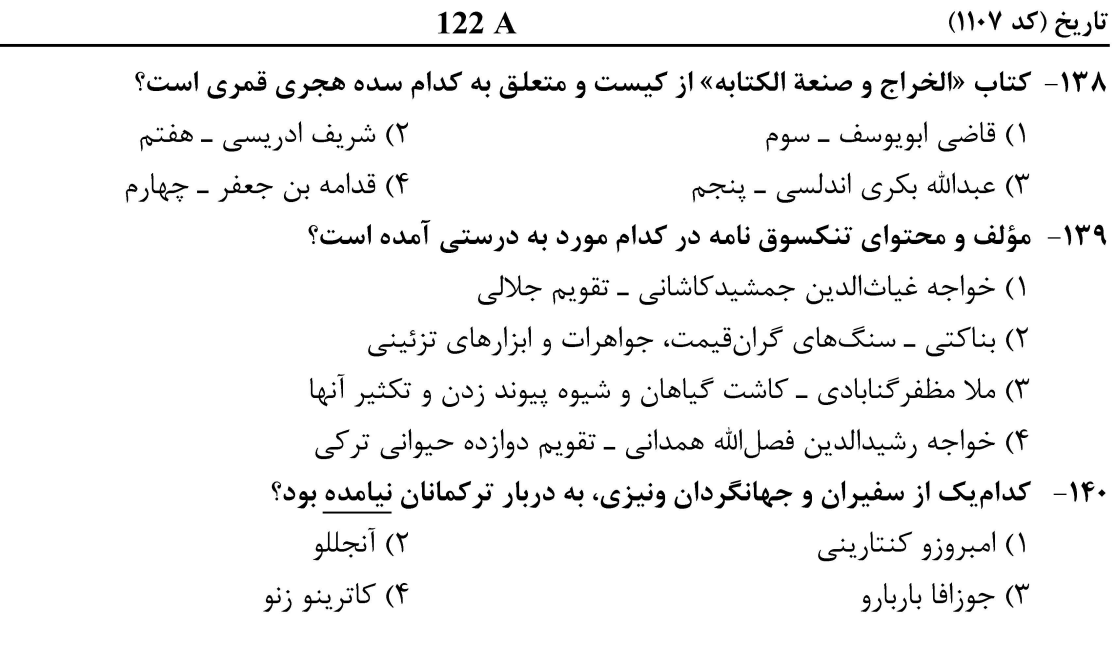

صفحه ۲۰

تاریخ (کد ۱۱۰۷)